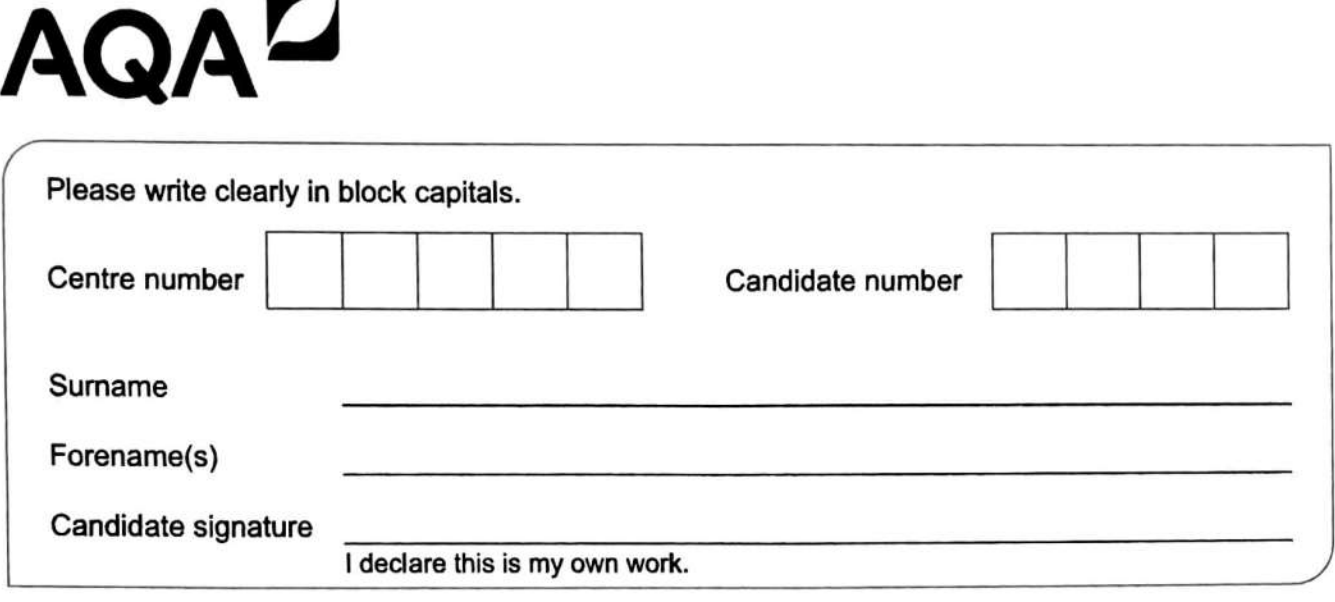

# **A-level PHYSICS**

Paper 3 Section B Medical physics

### **Materials**

For this paper you must have:

- a pencil and a ruler
- a scientific calculator
- 
- a protractor.

#### **Instructions**

- Use black ink or black ball-point pen.
- Fill in the boxes at the top of this page.
- Answer **all** questions.
- You must answer the questions in the spaces provided. Do not write outside the box around each page or on blank pages.
- If you need extra space for your answer(s), use the lined pages at the end of this book. Write the question number against your answer(s).
- Do all rough work in this book. Cross through any work you do not want to be marked.
- Show all your working.

#### **Information**

- The marks for questions are shown in brackets.
- The maximum mark for this paper is 35.
- You are expected to use a scientific calculator where appropriate.
- A Data and Formulae Booklet is provided **as a** loose insert.

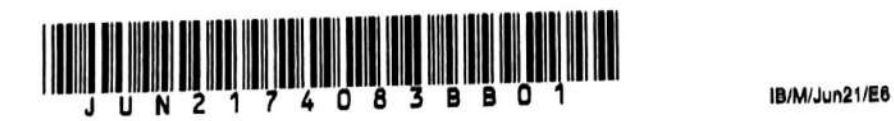

Time allowed: The total time for both sections of this paper is 2 hours. You are advised to spend approximately • a Data and Formulae Booklet 50 minutes on this section.

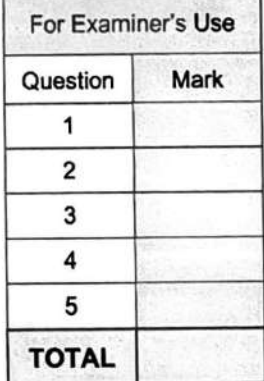

box

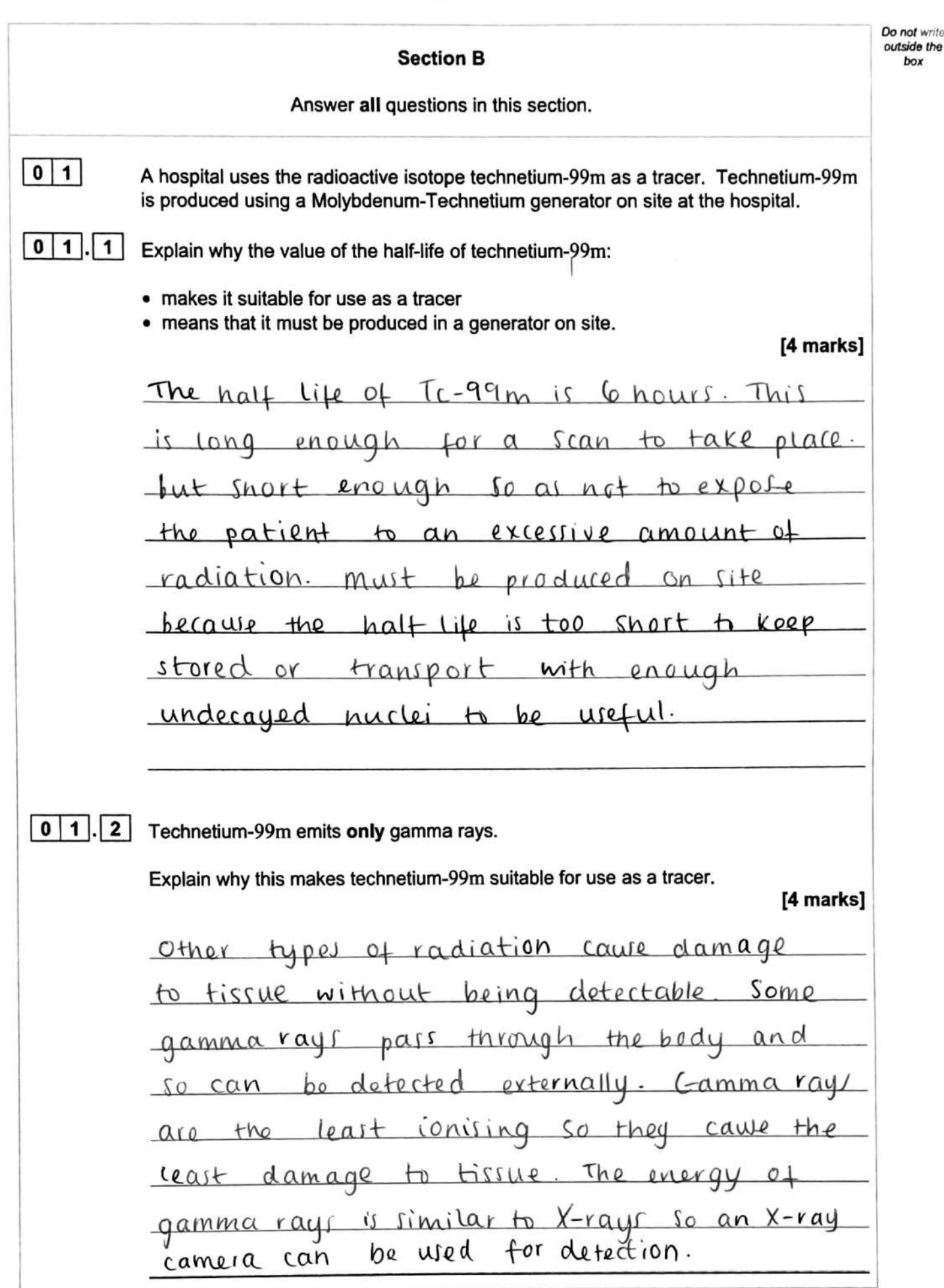

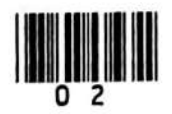

Do not write outside the

box

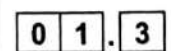

A gamma camera can be used to form images when using a tracer. Figure 1 shows a photomultiplier tube from a gamma camera.

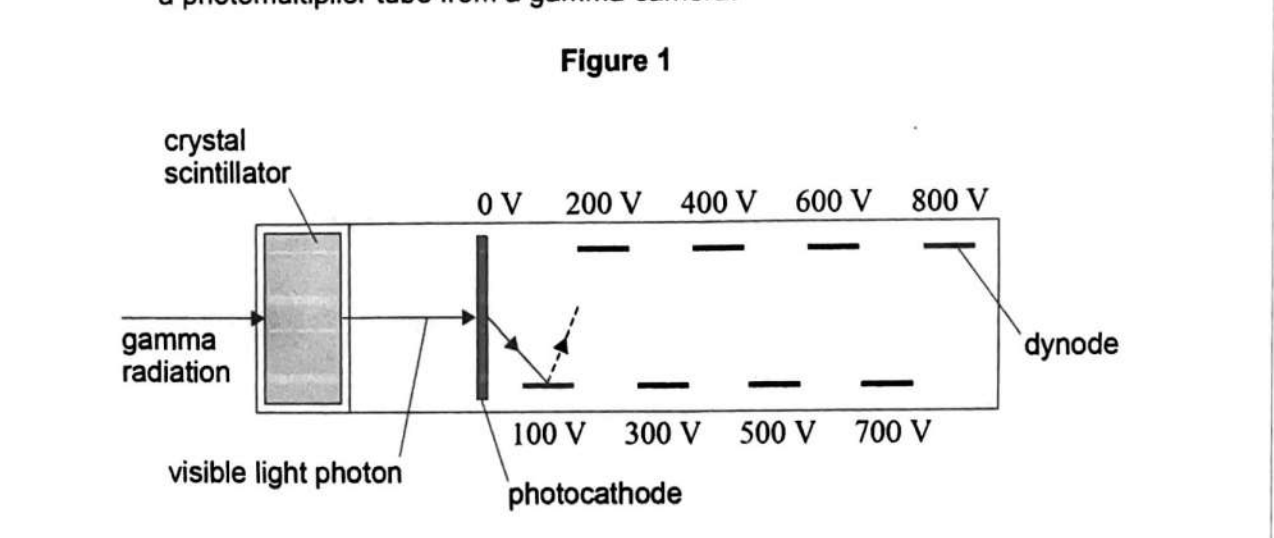

At the crystal scintillator, each photon of gamma radiation leads to the emission of one visible light photon.

Describe how the current produced by the photocathode is amplified in the photomultiplier tube.

[3 marks]

An electron is emitted from the photocathode. It is accelerated towards positive dynodes when an electron the with a dynade, more electrons are collide released These are accelerated towards dynode the next and so on Question 1 continues on the next page

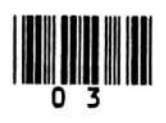

Turn over ▶

*Donol* **writ9 outside 1119**  *baK* 

 $\boxed{0}$  1.  $\boxed{4}$  lodine-131 is a medical tracer that can be detected using a gamma camera.

lodine-131 has a physical half-life of 8.0 days.

<sup>A</sup>patient is injected with iodine-131 that has an initial activity of 3 .2 GBq. For this patient, the biological half-life is 66 days. For safety reasons, the patient cannot be discharged from hospital until the activity due to the iodine in the patient's body drops to I.I GBq.

Determine whether the patient can be safely released from hospital after IO days.

**(4 marks]** 

The biological nalt-life is significantly aroater than the physical half-life and so it- C.OV\ ~ 19V\o *Vtld* .

$$
\lambda = \frac{\ln 2}{8} = 0.087 \text{ days.}
$$
  

$$
t = -\frac{\ln(\frac{1100}{3200})}{0.097} = 12 \text{ day.}
$$

Hence the patient cannot be safely  $r$ eleased from hospital after 10 aay. eleased from nost of the iodine drops  $m$  1.1 GBq atter *('Laag)*.

15

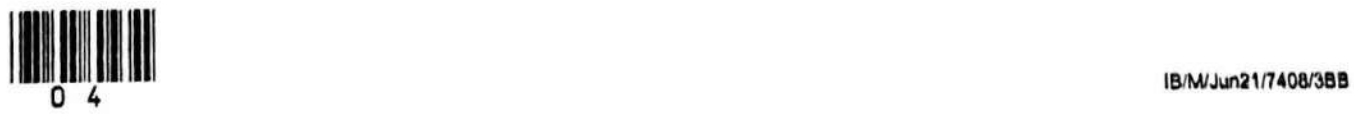

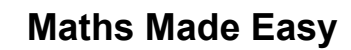

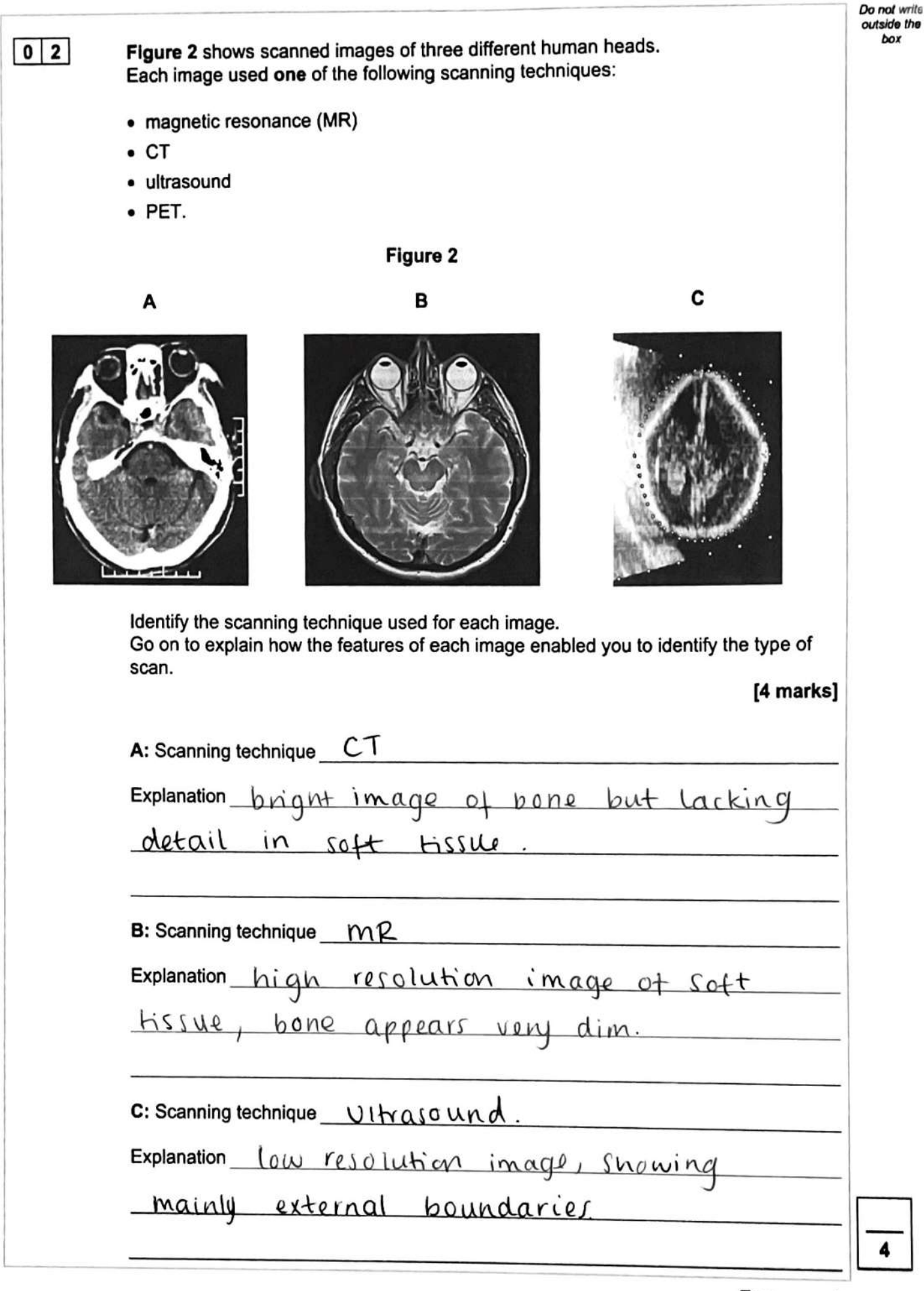

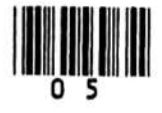

**Turn** over ►

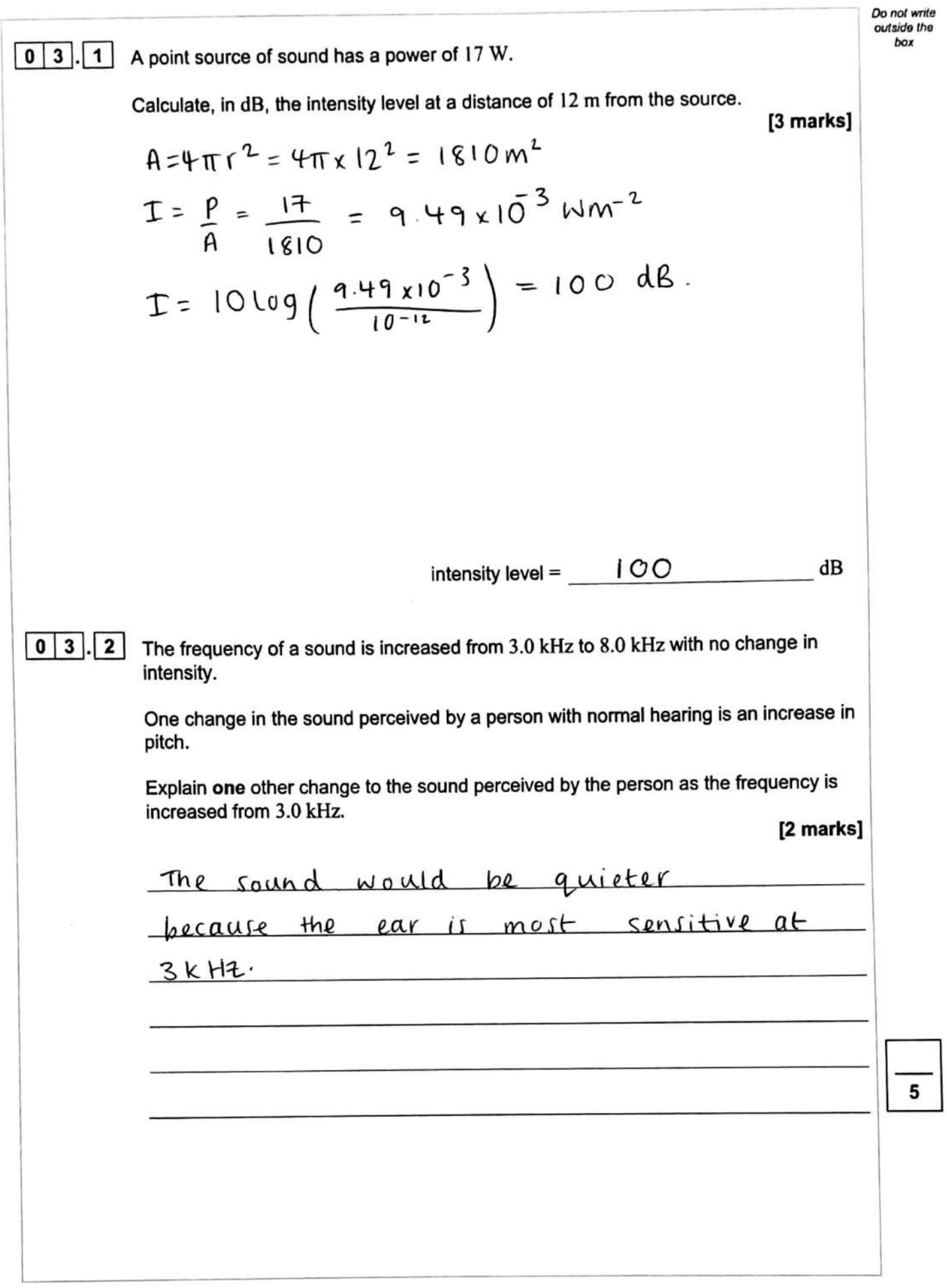

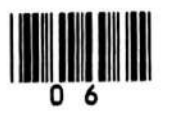

6

## **Maths Made Easy**

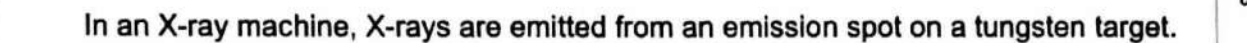

**Do** *nol writ• outaide the box* 

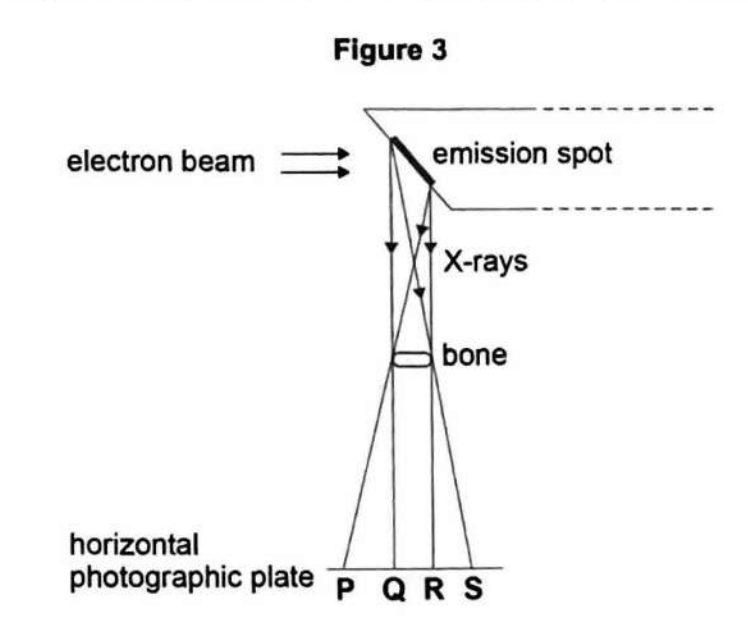

**Figure 3** shows how a total shadow is produced in the region **QR** where no X-rays from any part of the emission spot can reach the photographic plate. Partial shadows are formed in regions **PQ** and RS where X-rays from only part of the emission spot can reach the plate.

**Figure 4** shows detail of the formation of edges of the partial shadow **PQ.**  The bottom of the emission spot is 1.0 m vertically above the plate. The horizontal distance across the beam is 1.0 mm at the bottom of the emission spot.

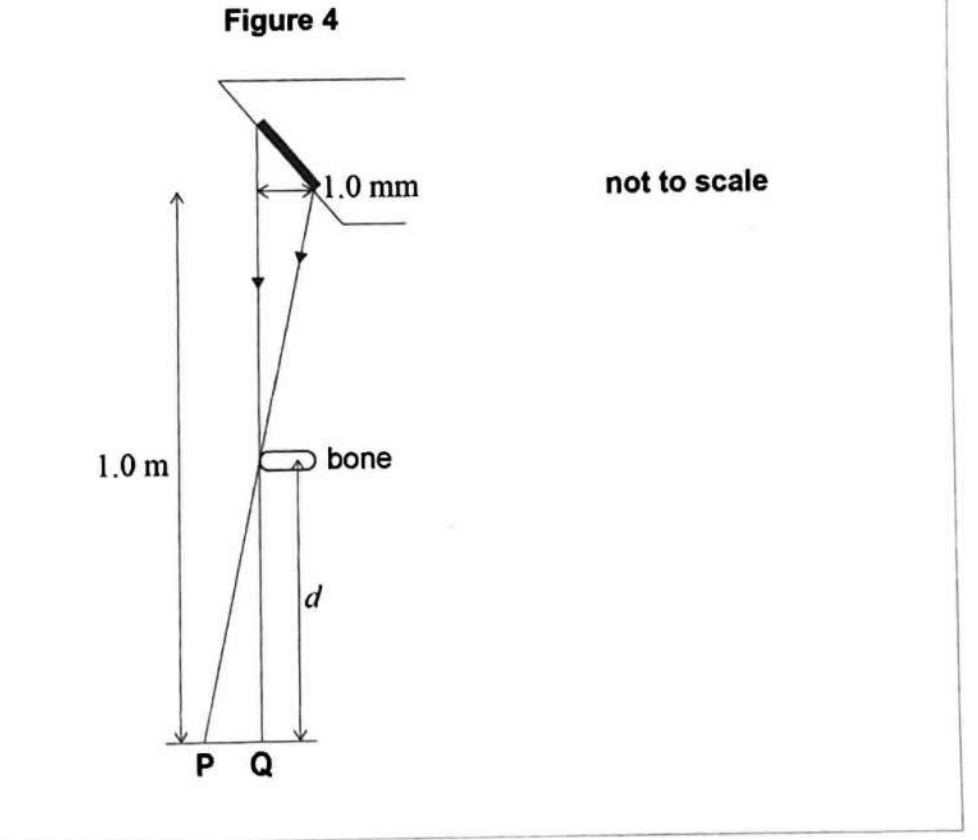

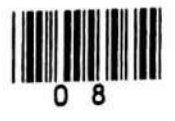

 $|0|4|$ 

*box* 

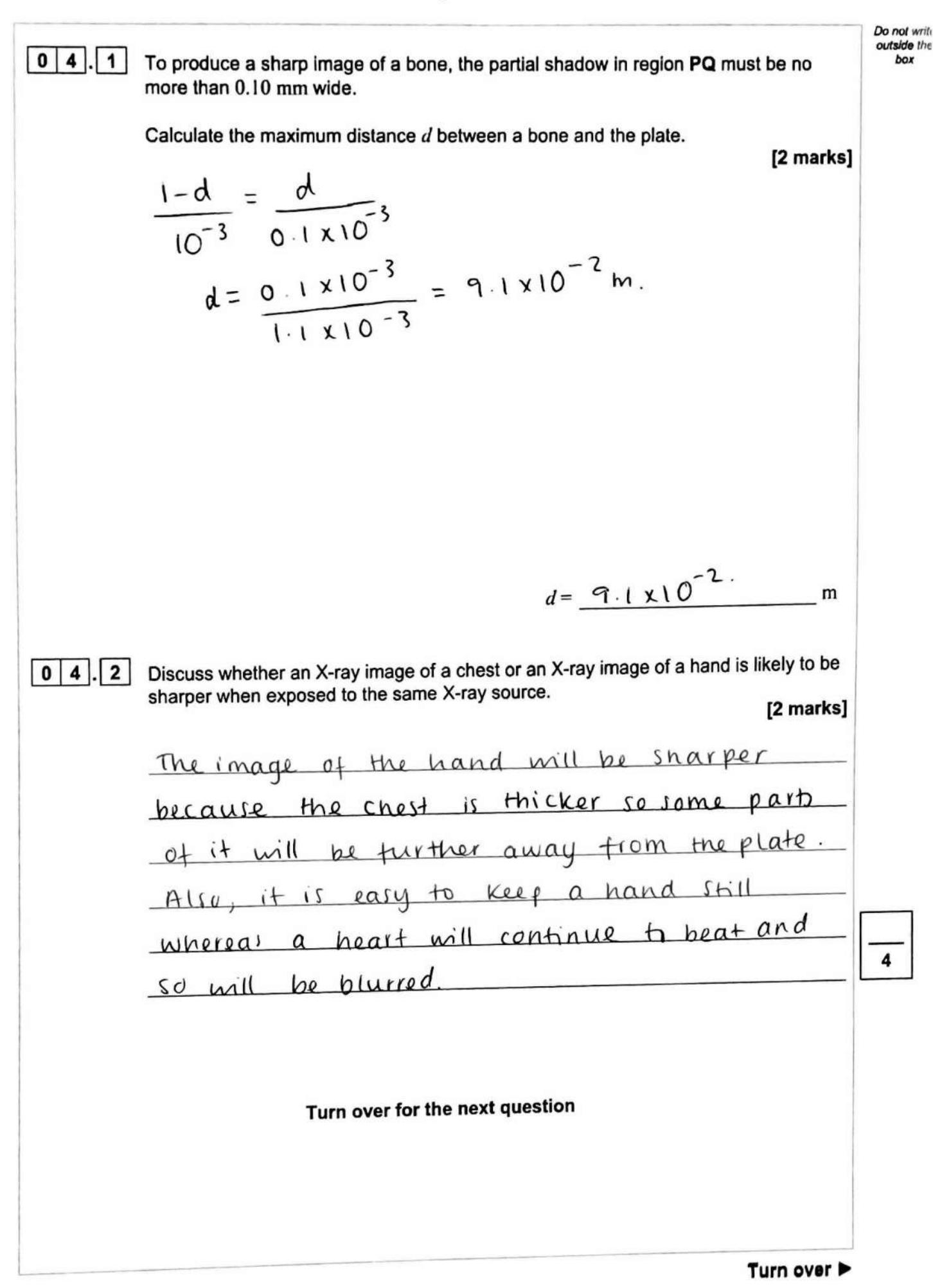

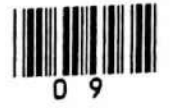

**IB/M/Jun21/7408/3BB** 

## **Maths Made Easy**

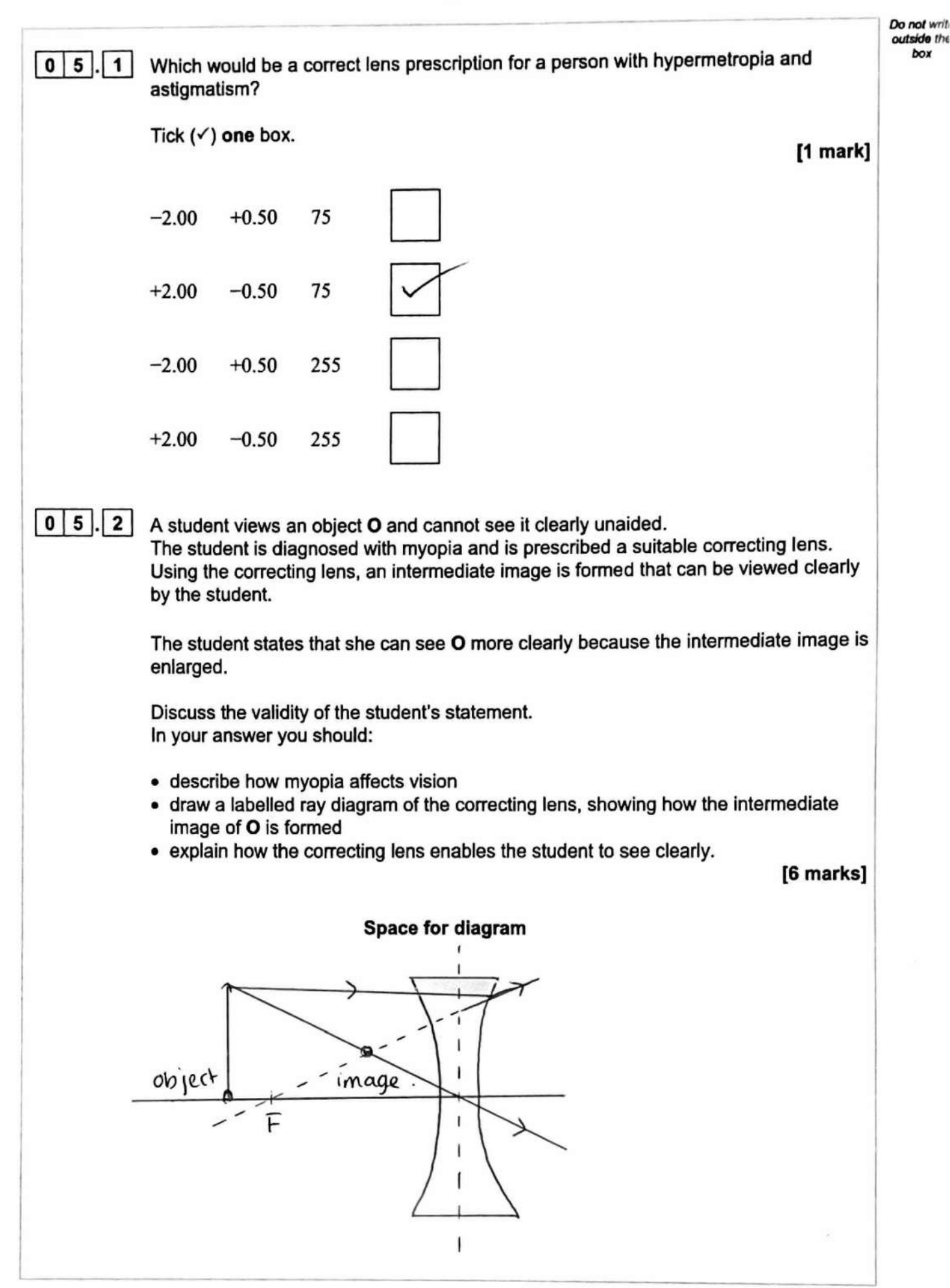

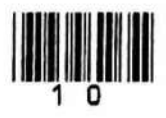

## **Maths Made Easy**

Do not writ outside the box

In myopia, the far point of the eye is cluser than infinity and so the person cannot focus on objects further away than the far point lean focus on nearby objects). The student is incorrect because the magnification factor is less than 1. using a concave lens, an image is formed on the reting. This image is closer than the eye's far point. **END OF QUESTIONS** 

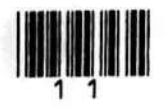

 $\overline{7}$